<<Dreamweaver CS3

<<Dreamweaver CS3

- 13 ISBN 9787300106724
- 10 ISBN 7300106722

出版时间:2009-10

页数:279

PDF

更多资源请访问:http://www.tushu007.com

, tushu007.com

<<Dreamweaver CS3

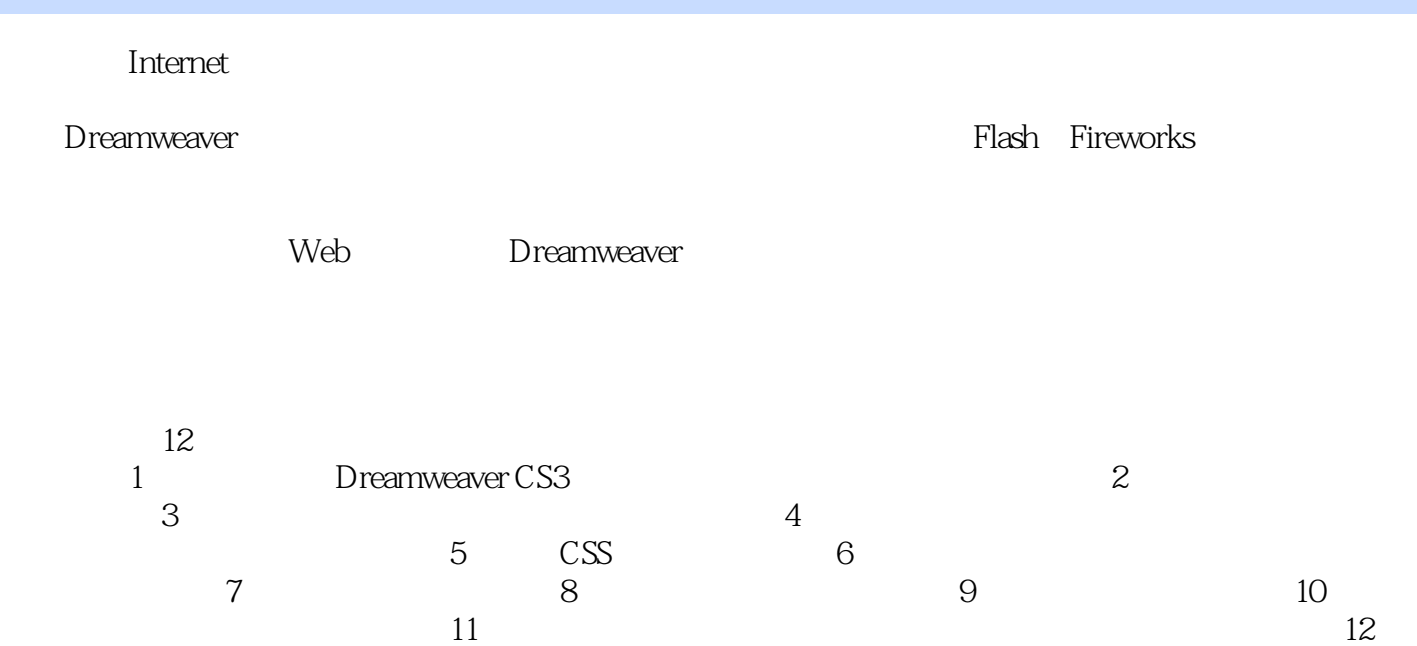

, tushu007.com

 $,$  tushu007.com

## $\sim$  <Dreamweaver CS3

Dreamweaver CS3

 $\text{CSS}$ 

## <<Dreamweaver CS3

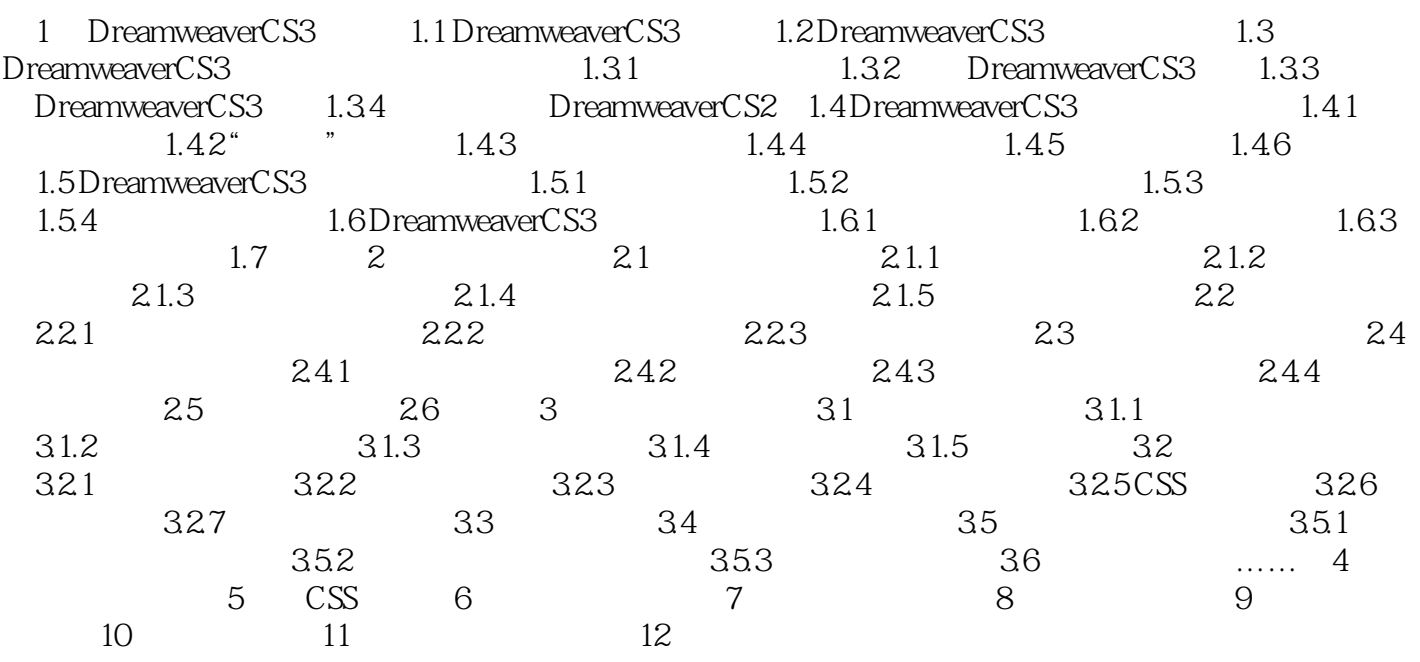

, tushu007.com <<Dreamweaver CS3

1 Dreamweaver CS3 Dreamweaver CS3

Dreamweaver CS3

Dreamweaver CS3 Dreamweaver CS3 Dreamweaver CS3 Dreamweaver CS3 Dreamweaver CS3 Dreamweaver CS3 1.1 Dreamweaver CS3 Dreamweaver CS3 Adobe Macromedia web Web Web Dreamweaver Flash Fireworks Dreamweaver Dreamweaver CS3 Dreamweaver CS3

Dreamweaver CS3

 $,$  tushu007.com

<<Dreamweaver CS3

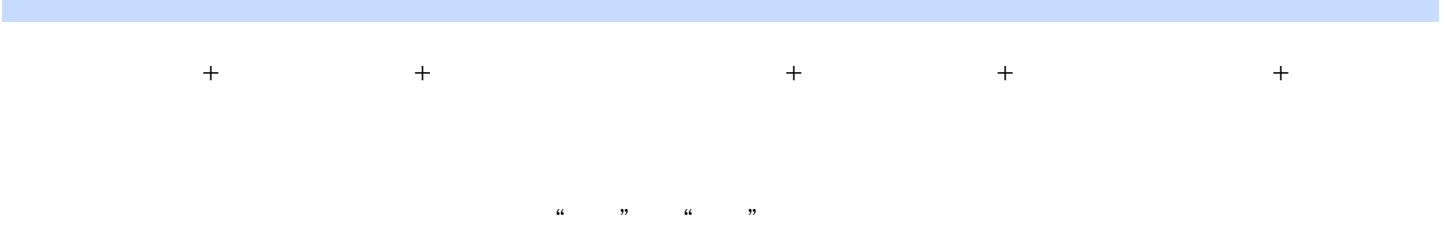

 $,$  tushu007.com

## <<Dreamweaver CS3

本站所提供下载的PDF图书仅提供预览和简介,请支持正版图书。

更多资源请访问:http://www.tushu007.com